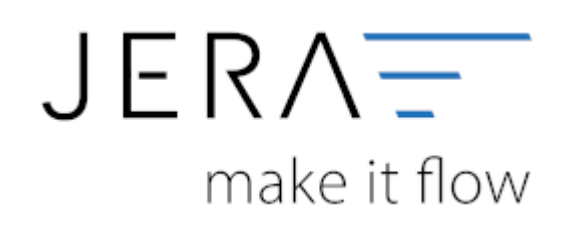

## **Jera Software GmbH**

Reutener Straße 4 79279 Vörstetten

## **Inhaltsverzeichnis**

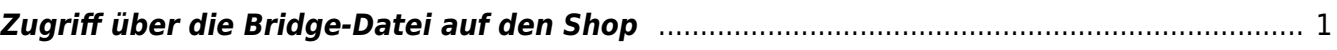

 $\pmb{\times}$ 

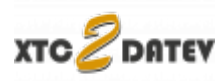

## <span id="page-2-0"></span>**Zugriff über die Bridge-Datei auf den Shop**

Über die Bridge-Datei greift die Schnittstelle auf die My-SQL Datenbank Ihres Shops zu.

Grundsätzlich ist es sinnvoll, über [https://www.ihreUrl.de,](https://www.ihreUrl.de) d.h. verschlüsselt mit einem SSL-Zertifikat, zuzugreifen. Die Übertragung der Daten zwischen der Schnittstelle und dem Shop wäre damit zweifach verschlüsselt. Die Bridge-Datei verschüsselt alle Daten, die an die Schnittstelle verschickt werden, und die gesamte Kommunikation wird dann durch das SSL Zertifikat noch einmal zusätzlich verschlüsselt.

Weiter die Sicherheit erhöhen:

- Wenn Sie für Ihren DSL Zugang Ihrere Firma einen feste IP-Adresse haben, können Sie Ihren WebShop-Systembereuer bitte den Zugriff auf die Bridge-Datei auf Ihre IP-Adresse zu beschränken. Siehe: [htaccess / Adressen ausschließen](https://wiki.selfhtml.org/wiki/Webserver/htaccess/Adressen_ausschlie%C3%9Fen)
- Die Bridge Datei ermittelt die My-SQL Zugangsdaten aus der Konfiguration Ihres Shops.

Wenn Sie diesen Zugang beschränken möchten, kann Ihr Systembetreuer einen neuen My-SQL-Benutzer anlegen, der z.B. nur lesende Rechte auf die Datenbank hat und diese neuen Zugangdaten fest in der Bridge-Datei hinterlegen.

## **Zurück zu: [Amazon Zahlungen](http://wiki.fibu-schnittstelle.de/doku.php?id=xtc:amazon:allgemein)**

From: <http://wiki.fibu-schnittstelle.de/>- **Dokumentation Fibu-Schnittstellen der Jera GmbH**

Permanent link: **<http://wiki.fibu-schnittstelle.de/doku.php?id=common:shop:security>**

Last update: **2018/08/23 11:34**